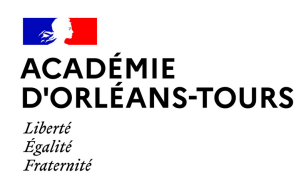

Délégation de région académique au numérique éducatif

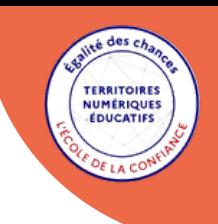

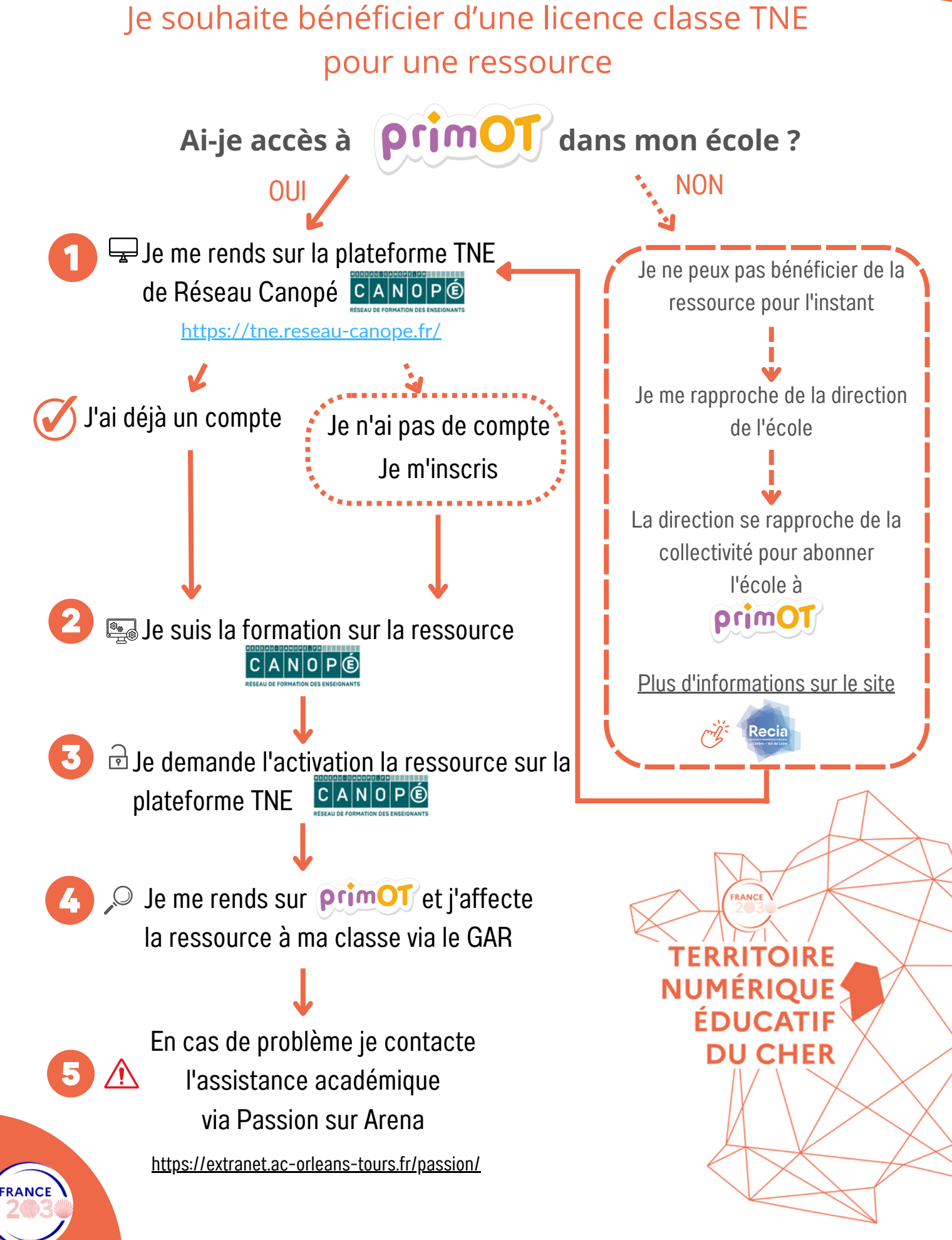